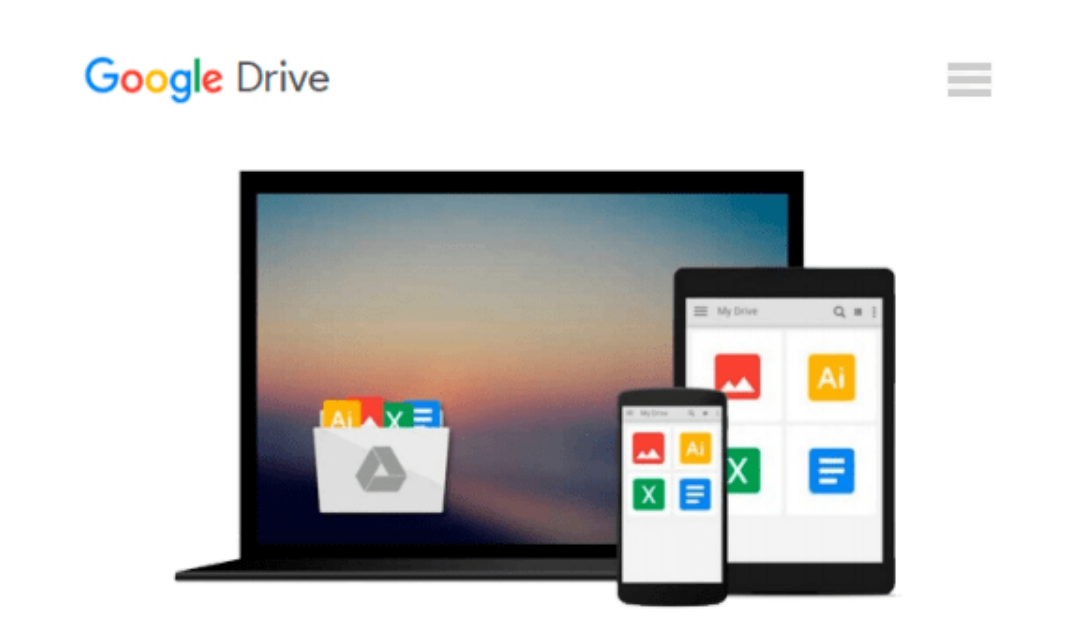

# **3ds Max 5 for Windows (Visual QuickStart Guide)**

*Michele Matossian*

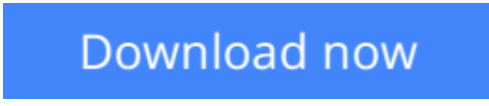

[Click here](http://zonebook.me/go/read.php?id=0321180879) if your download doesn"t start automatically

## **3ds Max 5 for Windows (Visual QuickStart Guide)**

Michele Matossian

#### **3ds Max 5 for Windows (Visual QuickStart Guide)** Michele Matossian

Welcome to 3ds max Studio 5! You, too, can be a hot-shot 3D designer--if you can figure out how to use the high-end, industry standard 3-D animation and modeling software! Lucky for you, you've come to the right place: *3ds max 5 for Windows: Visual QuickStart Guide* provides all the instruction you need to get up and running quickly using the world's most popular 3-D animation software. Although 3-D computer animation can be an intimidating topic, this updated volume guide removes the fear factor from learning by breaking the process down into manageable tasks. Award-winning artist and teacher Michele Matossian uses step-bystep instructions peppered with plenty of screen shots to lead you through the basics of 3ds max. After introducing you to the program's interface, navigation, and display tools, the guide goes on to cover modeling and transforming objects, surface mapping, rendering, and creating full-fledged animations. Along the way, you'll also find plenty of insider tips and techniques, as well as in-depth coverage of all of the program's new features, including a streamlined interface, expanded scripting options, enhanced character animation, and more. If you *i* ready to enter the world of 3ds max 5, you need this guide.

**L** [Download](http://zonebook.me/go/read.php?id=0321180879) [3ds Max 5 for Windows \(Visual QuickStart Guide\) ...pdf](http://zonebook.me/go/read.php?id=0321180879)

**[Read Online](http://zonebook.me/go/read.php?id=0321180879)** [3ds Max 5 for Windows \(Visual QuickStart Guide\) ...pdf](http://zonebook.me/go/read.php?id=0321180879)

#### **Download and Read Free Online 3ds Max 5 for Windows (Visual QuickStart Guide) Michele Matossian**

#### **From reader reviews:**

#### **Alberta Jones:**

Have you spare time for a day? What do you do when you have considerably more or little spare time? Yeah, you can choose the suitable activity with regard to spend your time. Any person spent their particular spare time to take a go walking, shopping, or went to the actual Mall. How about open or read a book allowed 3ds Max 5 for Windows (Visual QuickStart Guide)? Maybe it is to become best activity for you. You realize beside you can spend your time together with your favorite's book, you can more intelligent than before. Do you agree with its opinion or you have additional opinion?

#### **John Mallery:**

Here thing why this specific 3ds Max 5 for Windows (Visual QuickStart Guide) are different and reputable to be yours. First of all reading a book is good but it really depends in the content of computer which is the content is as tasty as food or not. 3ds Max 5 for Windows (Visual QuickStart Guide) giving you information deeper as different ways, you can find any e-book out there but there is no publication that similar with 3ds Max 5 for Windows (Visual QuickStart Guide). It gives you thrill reading journey, its open up your own personal eyes about the thing that happened in the world which is might be can be happened around you. You can actually bring everywhere like in playground, café, or even in your method home by train. If you are having difficulties in bringing the branded book maybe the form of 3ds Max 5 for Windows (Visual QuickStart Guide) in e-book can be your choice.

#### **Cynthia Kipp:**

Nowadays reading books become more than want or need but also be a life style. This reading practice give you lot of advantages. Associate programs you got of course the knowledge the actual information inside the book in which improve your knowledge and information. The information you get based on what kind of book you read, if you want get more knowledge just go with knowledge books but if you want truly feel happy read one with theme for entertaining for instance comic or novel. Often the 3ds Max 5 for Windows (Visual QuickStart Guide) is kind of e-book which is giving the reader unforeseen experience.

#### **Courtney Osteen:**

As a university student exactly feel bored for you to reading. If their teacher asked them to go to the library or even make summary for some guide, they are complained. Just very little students that has reading's heart and soul or real their interest. They just do what the trainer want, like asked to the library. They go to at this time there but nothing reading really. Any students feel that examining is not important, boring along with can't see colorful pictures on there. Yeah, it is being complicated. Book is very important for yourself. As we know that on this age, many ways to get whatever you want. Likewise word says, ways to reach Chinese's country. So , this 3ds Max 5 for Windows (Visual QuickStart Guide) can make you really feel more interested to read.

**Download and Read Online 3ds Max 5 for Windows (Visual QuickStart Guide) Michele Matossian #S9QVD16C73N**

### **Read 3ds Max 5 for Windows (Visual QuickStart Guide) by Michele Matossian for online ebook**

3ds Max 5 for Windows (Visual QuickStart Guide) by Michele Matossian Free PDF d0wnl0ad, audio books, books to read, good books to read, cheap books, good books, online books, books online, book reviews epub, read books online, books to read online, online library, greatbooks to read, PDF best books to read, top books to read 3ds Max 5 for Windows (Visual QuickStart Guide) by Michele Matossian books to read online.

### **Online 3ds Max 5 for Windows (Visual QuickStart Guide) by Michele Matossian ebook PDF download**

**3ds Max 5 for Windows (Visual QuickStart Guide) by Michele Matossian Doc**

**3ds Max 5 for Windows (Visual QuickStart Guide) by Michele Matossian Mobipocket**

**3ds Max 5 for Windows (Visual QuickStart Guide) by Michele Matossian EPub**